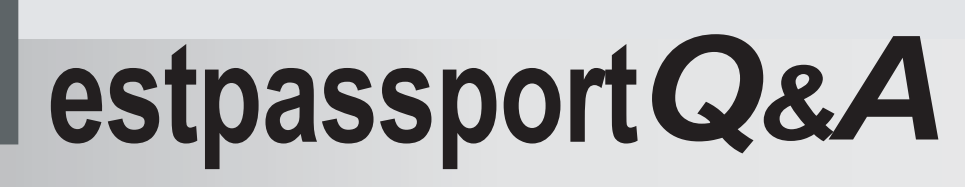

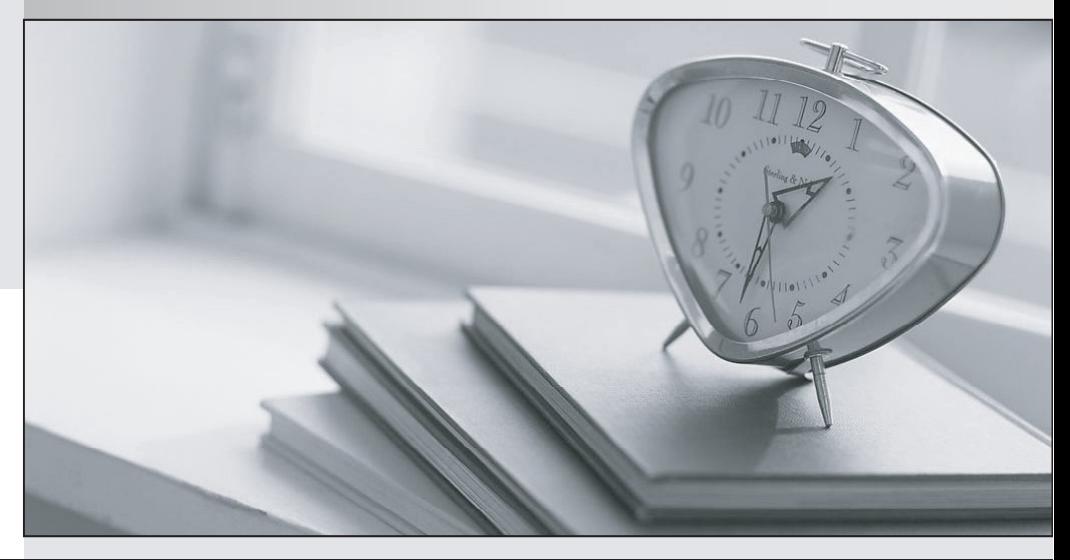

meilleure La qualité  $\overline{e}$ meilleur service

http://www.testpassport.fr

Service de mise à jour gratuit pendant un an

# **Exam** : **BCP-340**

# **Title** : Support. BB 10 Devices & BB Device Svc. in Enterprise Envir

## **Version** : Demo

1.When using a proxy server to manage how BlackBerry Smartphone connect to web pages, what are the types available for creating a proxy profile?

- A. SQUID, Microsoft ISA
- B. Manual configuration, PAC configuration
- C. Filtering, Caching, DNS
- D. Transparent Proxy, Onion Router

#### **Answer:** B

- 2. Where can 'new email' notifications be configured?
- A. Settings -> Notifications -> Messages
- B. Options -> Notifications -> Messages
- C. BlackBerry Hub -> Notifications -> Messages
- D. BlackBerry Hub -> Advanced -> Notifications -> Messages

#### **Answer:** A

3.A user trying to activate their device over USB logs onto Web Desktop with a version of Internet Explorer notices this error Complete the setup process. The necessary controls have not been installed. The ActiveX control is installed on the user's computer. The user should retry the connection with

- A. Internet Explorer 8.0 or later browser.
- B. Internet Explorer 7.0 or later browser.
- C. Firefox 3.5 or later browser.
- D. Internet Explorer 9.0 or earlier browser.

#### **Answer:** D

4.What is configure in the BlackBerry Administration console to control how enterprise applications pass traffic on BlackBerry smartphones?

- A. Enterprise traffic
- B. BlackBerry Protect
- C. BlackBerry Roles
- D. BlackBerry Software configuration
- **Answer:** A
- 5.The BDS administrator can create an SCEP profile for a simplified means of:
- A. deploying certificates for large-scale implementation to everyday users.
- B. generating certificates for large-scale deployment.
- C. auditing which accounts have certificates in large-scale implementation for everyday users.
- D. creating device shortcut icons that the device owner can use to request certificates.

### **Answer:** A

6.What are the different methods for assigning an activation password for a BlackBerry device?

A. Login to BlackBerry Administration Console, search the user, and select option 'Specify an Activation password" from the user properties

B. Login to BlackBerry Administration Console, search the user, and select option "Generate an Activation Email" from the user properties

C. Login to BlackBerry Administration Console, search the user, and select option "Assign EA password" from the user properties

D. Instruct the user to login to BlackBerry Web Desktop and assign their Activation password **Answer:** A

7.The BlackBerry Administration Service does which of the following?

- A. Provides a secure connection between the device and the server
- B. Maintains a connection with the BlackBerry Infrastructure
- C. Communicates commands, IT policies, and profiles to the device
- D. Manages the user accounts and devices

### **Answer:** D

8.Microsoft ActiveSync enables mobile phone users to do what?

- A. Manage their Exchange Server remotely
- B. Access their e-mail, calendar, contacts, and tasks
- C. Browse the Internet
- D. Synchronize Microsoft Outlook Notes

## **Answer:** B

9.After creating a VPN Profile, how is it distributed to users who require VPN access?

A. Assign the VPN profile to a Software configuration to allow the devices access to the built in VPN client to automatically make a VPN connection

B. Assign the VPN profile to a Wi-Fi profile to allow the user to automatically make a VPN connection

C. Assign the VPN profile to an IT Policy to allow the user to automatically make a VPN connection

D. Assign the VPN profile to the user directly, and instruct the user to assign the VPN profile to any Wi-Fi

profiles saved on the device to automatically make a VPN connection

### **Answer:** B

10.Which browser transport is preferred for lower cost internet browsing while roaming?

- A. Wi-Fi
- B. Cellular
- C. MDS
- D. BlackBerry Internet Service B

### **Answer:** A

11.When activating a Blackberry device over the wireless network, what component on the BlackBerry device is responsible for establishing a connection to the BlackBerry Device Service (BDS)?

- A. Enterprise Management Web Service
- B. Handheld Management Agent
- C. Handheld Agent
- D. Enterprise Management Agent

### **Answer:** D

12.What mail protocols are supported in the native mail client?

- A. ActiveSync, POP, MAP, OWA
- B. POP, IMAP, OWA
- C. ActiveSync, POP, MAP
- D. SMTP, ActiveSync, POP, IMAP
- **Answer:** C

13.What section of the Blackberry Solution Management allows control of how users gain access to areas such as Wi-Fi in the corporate environment?

- A. Profiles
- B. Policy and the contract of the contract of the contract of the contract of the contract of the contract of the contract of the contract of the contract of the contract of the contract of the contract of the contract of
- C. Roles
- D. Enterprise Management Web Service
- **Answer:** A

14.A user would like to activate a BlackBerry 10 (BB10) device using BlackBerry Web Desktop Manager over USB.

The initial connection to the BlackBerry Device Service server for the activation will first connect to the:

- A. BlackBerry Web Activation Service
- B. BlackBerry Web Desktop Service
- C. BlackBerry Administration Service
- D. Enterprise Management Web Service

**Answer:** C

15.Under which Profile can you configure which messaging server or email account a BlackBerry User will connect?

- A. Email
- B. SCEP **Bridge Contract Contract Contract Contract Contract Contract Contract Contract Contract Contract Contract Contract Contract Contract Contract Contract Contract Contract Contract Contract Contract Contract Contract**
- C. Proxy
- D. Wi-Fi

**Answer:** A